# **2014 年度秋学期 統計学 第4回**

# **データを「分布」で見る**

ここからは,尺度基準でいう質的データと量的データのうち,量的データを扱っていきます。統計学 では,大小ばらばらな量的データの集団を扱い,そこから何らかの情報を取り出します。「大小ばらば ら」な集団を扱うために必要なのが,「分布」という考え方と,分布を表現する方法です。今日は,その 方法である「度数分布」と,それを図示するヒストグラムを説明します。

### **「分布」とは**

(測定対象や現象が)**分布する**とは,ある測定対象や現象から得られる量的データが大小ばらばらであ る,という意味です。例えば,「イチロー選手が1試合に打つヒットの数」や「日本男性の身長」は分布 します。現実の調査対象についてデータを集めると,そのデータは分布しているほうが自然です1。さ らに,大小ばらばらのデータの集まりを,そのばらつきのようすがわかる形で表したものを「分布」と いう名詞で表します。

データが大小ばらばらであるならば,それが「どう」ばらばらかを知ることが,分布を知ることにつ ながります。すなわち,データの分布を数量的に表現するとは,分布しているデータの**どんな値がどの くらい頻繁に現れるか,**をとらえることになります。例えば,「イチロー選手が1試合に打つヒットの 数」で言えば,ヒットの数が0本である試合が何試合,1本である試合が何試合,…」というように分 布を表現することができます。このように,どのくらい頻繁に現れるかを表す量を**度数**といいます。ま た,度数を「何試合」と数えるのではなく,全体の試合数に対する割合で「何%」と表すほうが,試合 数の違ういろいろな分布を比較するのに便利です。このように%の単位で表した度数を,とくに**相対度 数**といいます。このようにして,度数を使って表現された分布を**度数分布**といいます。

一方,「日本男性の身長」のようなデータの場合は,身長は「測る」もので,ヒットの数のように「0 本,1本,…」と「数える」ことはできません。そこで,「…,160cm 以上 165cm 未満の人が何%,165cm 以上 170cm 未満の人が何%,…」のように,数量をある間隔をもつ段階に区切って、各段階に入る数量 がどのくらい頻繁に現れるかで分布を表現します。この段階を**階級**といい,ひとつの階級に入る値の範 囲を**階級幅**といいます。

このとき,「169.4cm 以上 169.5cm 未満の人が何%,169.5cm 以上 169.6cm 未満の人が何%,…」など とあまりに細かい話をしても,分布の特徴を把握することはできませんから,適当な間隔の階級を用い る必要があります。

#### **度数分布を作ってみましょう**

データから度数分布を作ってみましょう。下の数字は,あるクラス 50 名の試験の得点です。

階級幅の取り方を10点として、度数分布表を作って表に書き込んで行きます。「95点」のデータは85 点以上 95 点未満の階級に入れます。こういう場合,度数を数えるには,「正」の字を書く,4本の縦棒 に1本の横棒を重ねる,などの、5ごとにまとめて数える方法がよく用いられます。

35 62 65 23 40 30 70 55 57 65 15 90 67 65 70 45 80  $^{-1}$ ある党の得票率が 100%であるような選挙は、不自然でしょう。

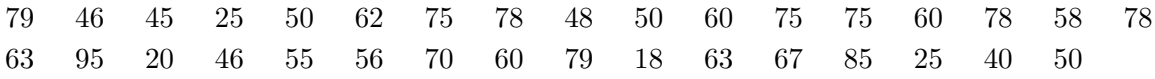

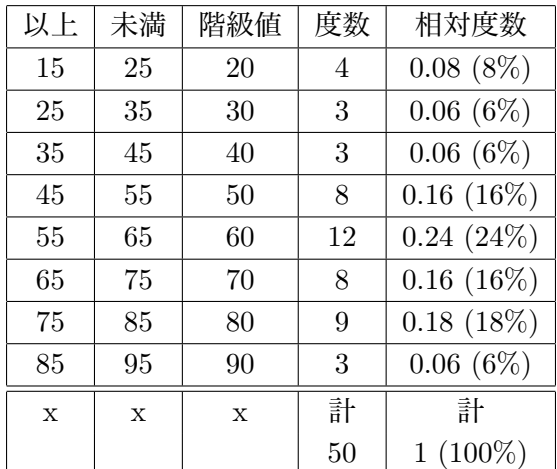

表 1: 度数分布表

度数分布表は表 1 のようになります。表の左から3列目に**階級値**というのがあります。これは,各階 級の上限下限の中間の値で、その階級に入ったデータ(すなわち試験の得点)は、どれも概略この値で あると考えます。

## **ヒストグラム**

度数分布を目に見えるようにするために、横軸に階級、縦軸に度数(相対度数)をとり、階級幅を底 辺,度数を面積とする柱で各階級の度数を表したグラフを,**ヒストグラム**といいます。

ヒストグラムは,図 1 のような棒グラフとは違い,図 2 のように柱の間隔を開けずに描きます。

このように,柱の間隔を開けず,また柱の「面積」で度数を表現するのは,階級の区切りかたを自由 に変更できるようにするためです。ヒストグラムの横軸は本来連続した値を表しているものであり、柱 どうしが分れているのは,連続した値を階級に分割したからです。分割のしかたは自由ですから,ヒス トグラムでの階級の区切りかたも自由に変更できるはずです。柱の面積で度数を表現しておけば、柱を 分割・結合することで,階級を変更することができます。

図 3 のように,例えば「となりあう2つの階級の度数の合計」は,となりあう2つの柱の面積の合計と なります。同様に,「100 ~ 120 の階級の度数が 10」ということを,「100 ~ 110 の階級の度数が 5,110 ~ 120 の階級の度数が 5」と分割して考えることもできます。

また,階級の幅が途中で違っていると高さと度数は一致せず,同じ度数でも階級の幅が2倍ならば高 さは半分になります。このように階級の幅が途中で違っている度数分布は,階級幅を一定にすると度数 が極端に違ってしまう場合,同じ階級幅でも階級値によって意味が大きく違う場合に用いられます2。

 $244 \times 300$  万円と 400 万円は意味がかなり違いますが、年収 1 億円と 1 億 100 万円はあまり差がないでしょう。

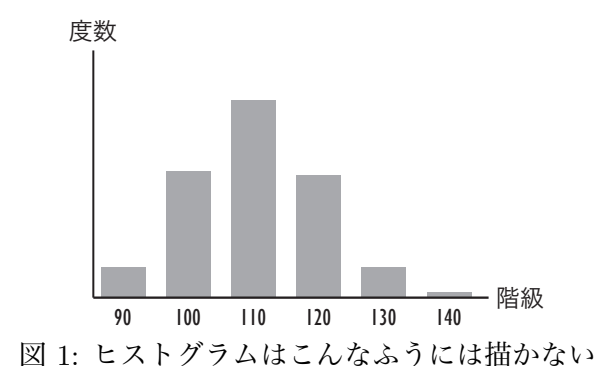

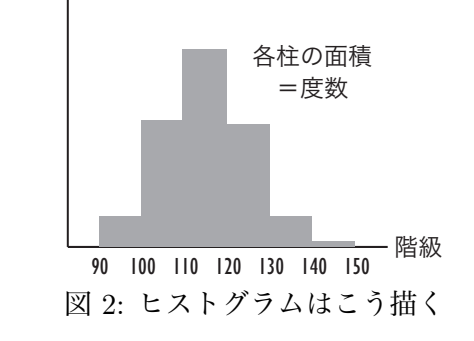

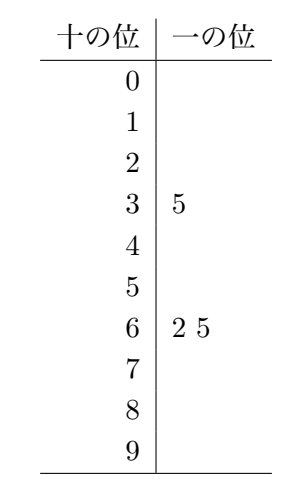

表 2: 幹葉表示を作ってみましょう

### **幹葉表示**

先に,50 名の試験の得点から度数分布を作りました。このとき,「度数を数えるには,『正』の字を書 く,4本の縦棒に1本の横棒を重ねる,などの,5ごとにまとめて数える方法がよく用いられます」と 書きました。

このような方法の他に,データを書き並べる際に,データの並べ方を工夫して,ヒストグラムのよう に直観的に頻度が見えるように表す方法があります。これは,データのある一つの位に注目して,その 位での数字によって0から9の10行に分けて、各行に、その行に入るデータを、一つ下の位の値を横に 並べて書いていくものです。これを**幹葉表示**といいます。

試験の得点のデータを使って,幹葉表示を作ってみましょう。表 2 は,試験の得点のデータを十の位 によって 10 行に分けたものです。最初のデータは「35」ですので,十の位が「3」の行に,「5」と書き 込みます。次の 2 つは「62」と「65」ですから,十の位が「6」の行に「2」「5」と書きます。他のデー タも,表 2 に書き込んでみてください。

書き込んだ結果は、表3となります。さらに、一の位の数字を大きさ順に並べ替えたのが表4となり ます。データをこのように幹葉表示にすると,簡便なヒストグラムのように見ることができます。

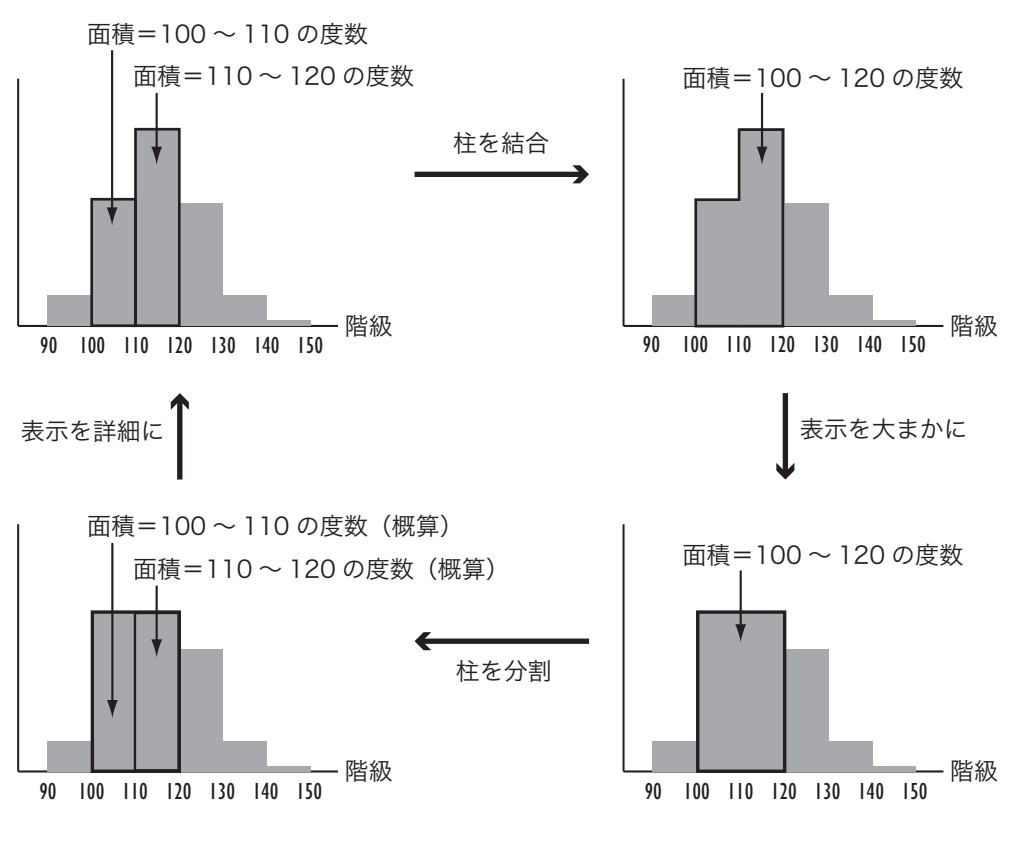

図 3: 柱の分割と結合

# **ボックスプロット**

ヒストグラムをさらに簡略化して表現したのがボックスプロット(箱ひげ図)です。これは図 4 のよ うに、最小値、第1(下側)四分位数、中位数(中央値、メディアン)、第3(上側)四分位数、最大値 だけをグラフの中に表示したものです。分布の形を簡単な図で概略つかむことができます。ここで、中 位数とは、データを小さいほうから並べたときに順位が 50% (データが 100 個のとき 50 位)であるも の,第1(第3)四分位数はそれぞれ 25%,75% になるものをさします。

ボックスプロットを描くときに,最大値や最小値が他のデータから飛び離れている場合は,それを別 扱いにして表現することもあります。これは,このような1つだけ飛び離れた値は,他のデータが分布 している理由とは別の理由によって生じている場合があるからです。このような飛び離れた値を**外れ値 (outlier)**といいます。外れ値がある場合,最大値・最小値は外れ値を除いたものを表示します。

ボックスプロットの利点は,図 5 のように複数のボックスプロットを並べたパラレルボックスプロッ トによって比較しながら見られるところです。ただし,ボックスプロットにはデータから抽出した量し か表示されておらず,データそのものは隠れてしまっているので注意が必要です。

#### **今日の演習**

ヒストグラムについて,以下の設問に答えてください。

1. 本文中の度数分布表から,ヒストグラムを描いてください。

2. 「75 点以上 85 点未満」「85 点以上 95 点未満」の2つの階級を合わせて「75 点以上 95 点未満」と

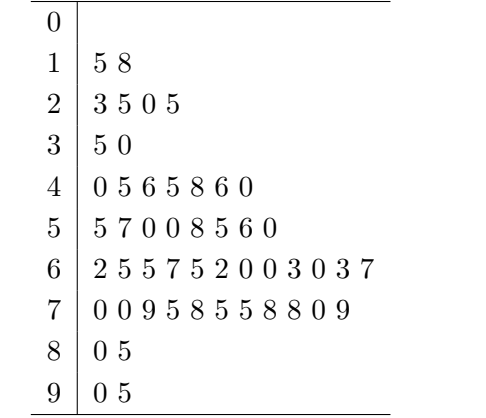

表 3: 幹葉表示(整理前)

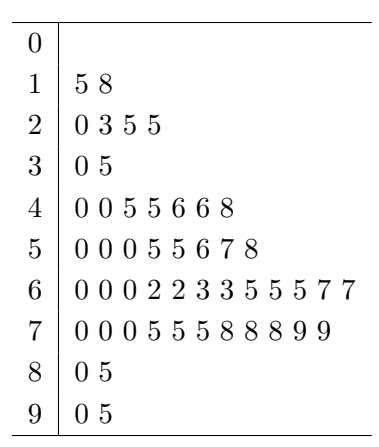

表 4: 幹葉表示

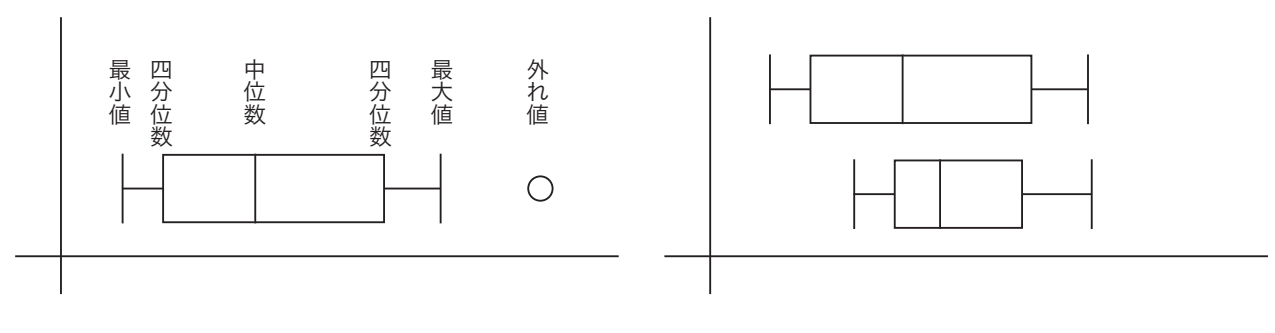

図 4: ボックスプロット インスコント 図 5: パラレルボックスプロット

した場合のヒストグラムを描いてください。

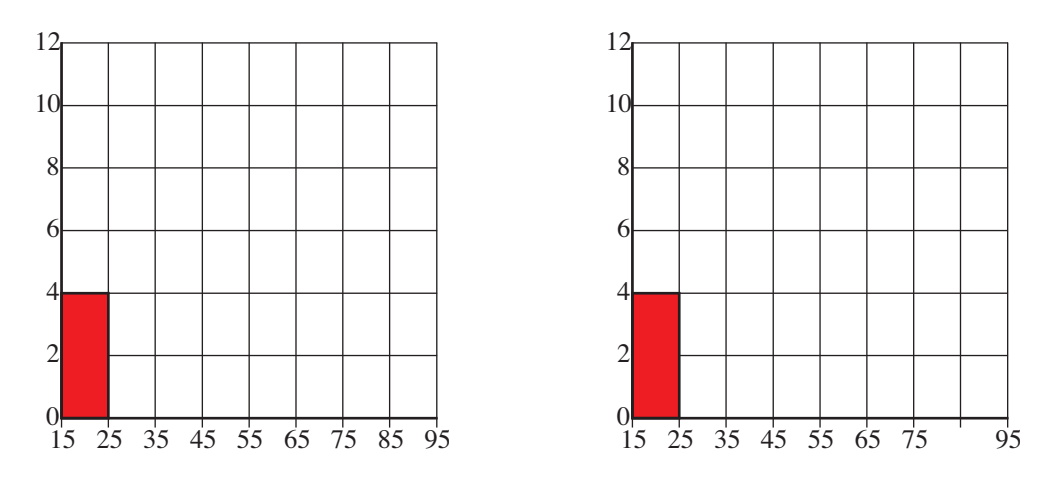

図 6: ヒストグラム。左・問 (1)1, 右・問 (1)2